# **LegaDrive Systems**

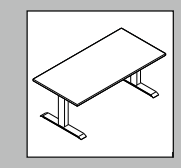

**Technik für Möbel**

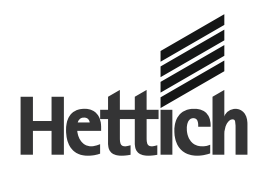

#### $(D)$ Montageanleitung **Handschalter LegaDrive Touch Comfort**

Weitere Informationen zu LegaDrive Systems finden Sie zum Download auf der Hettich Internetseite www.hettich.com unter Service / Mediathek

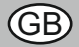

## Installation instructions **Handset LegaDrive Touch Comfort**

Additional information about LegaDrive Systems can be found for download from the Hettich website www.hettich.com under Service / Media centre

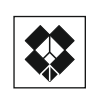

9 155 202

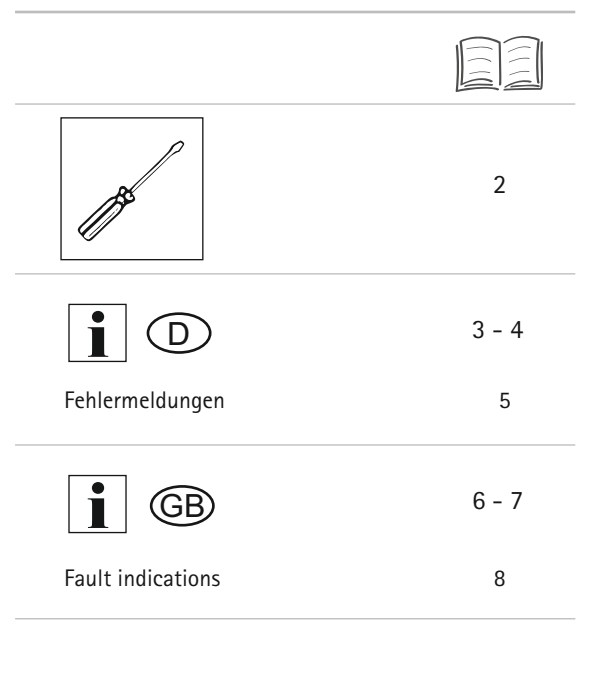

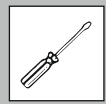

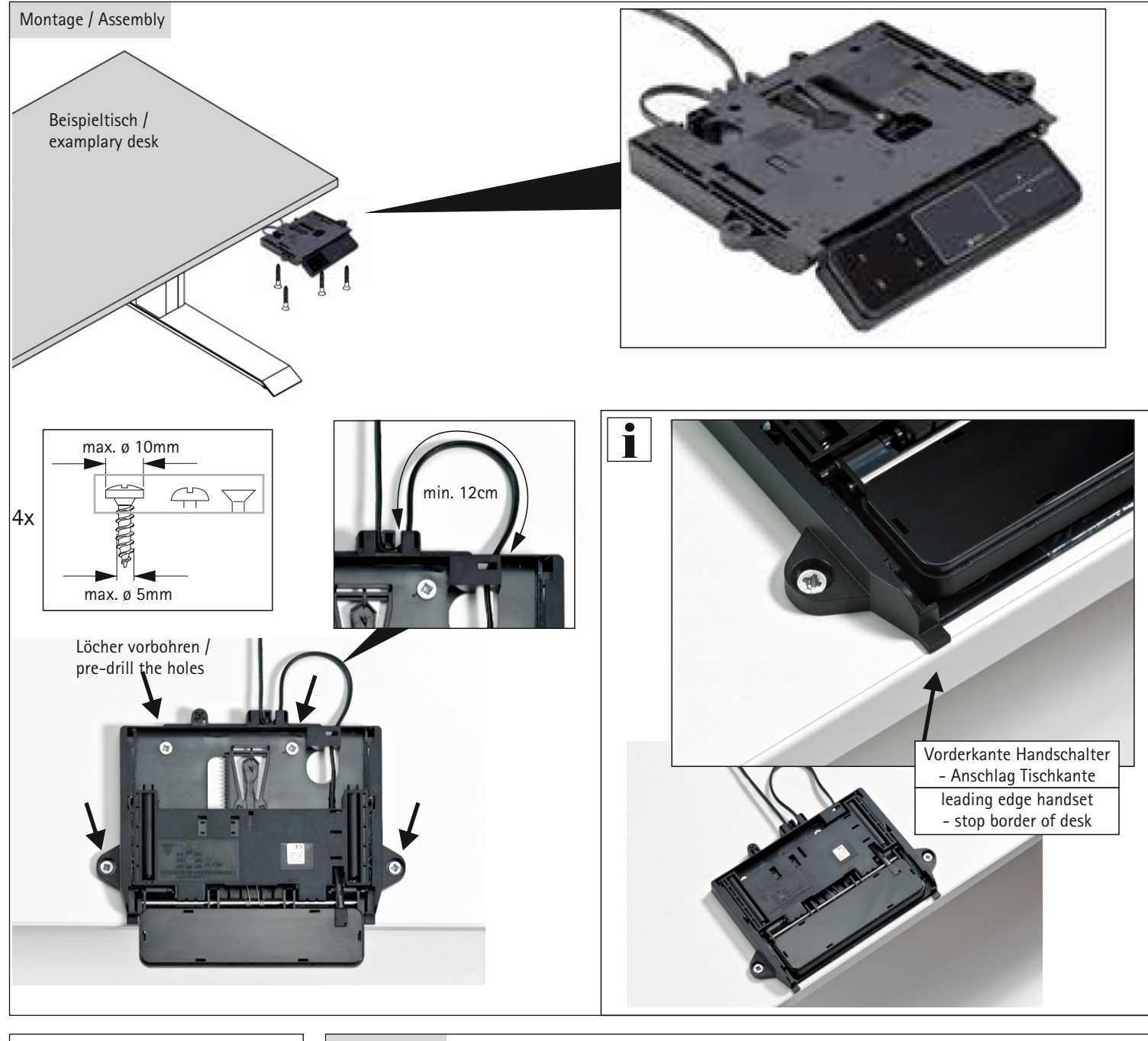

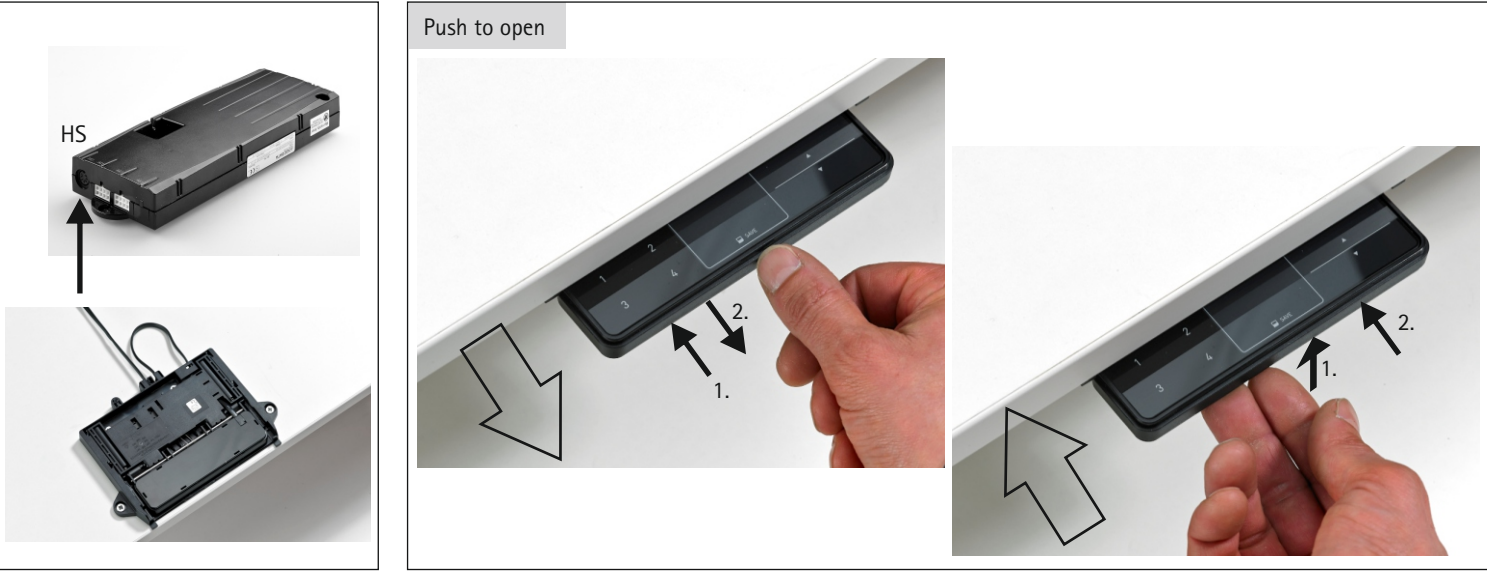

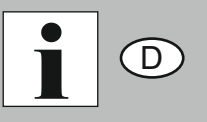

**Technik für Möbel**

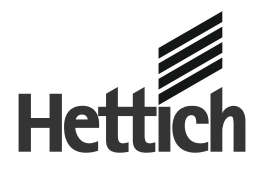

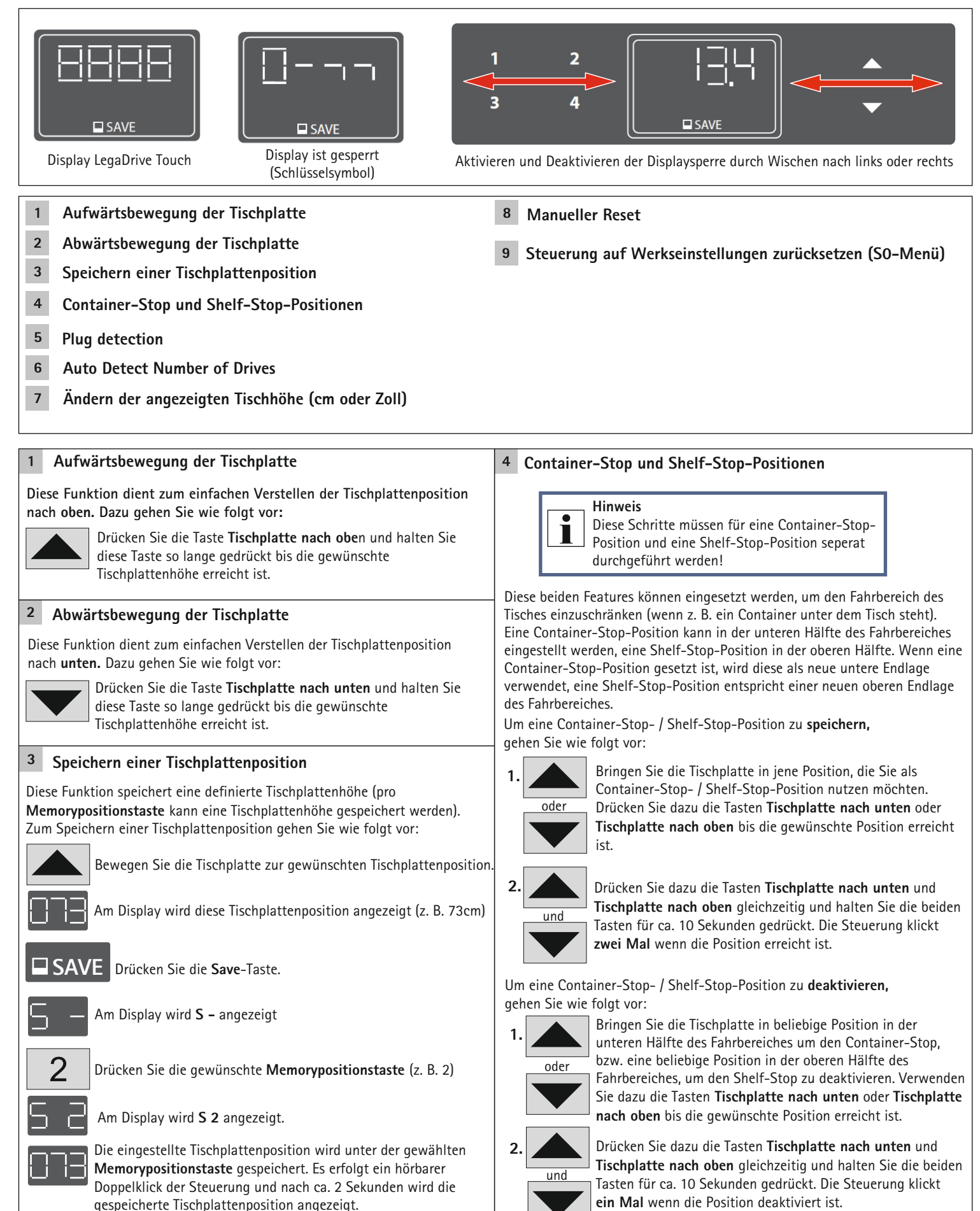

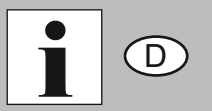

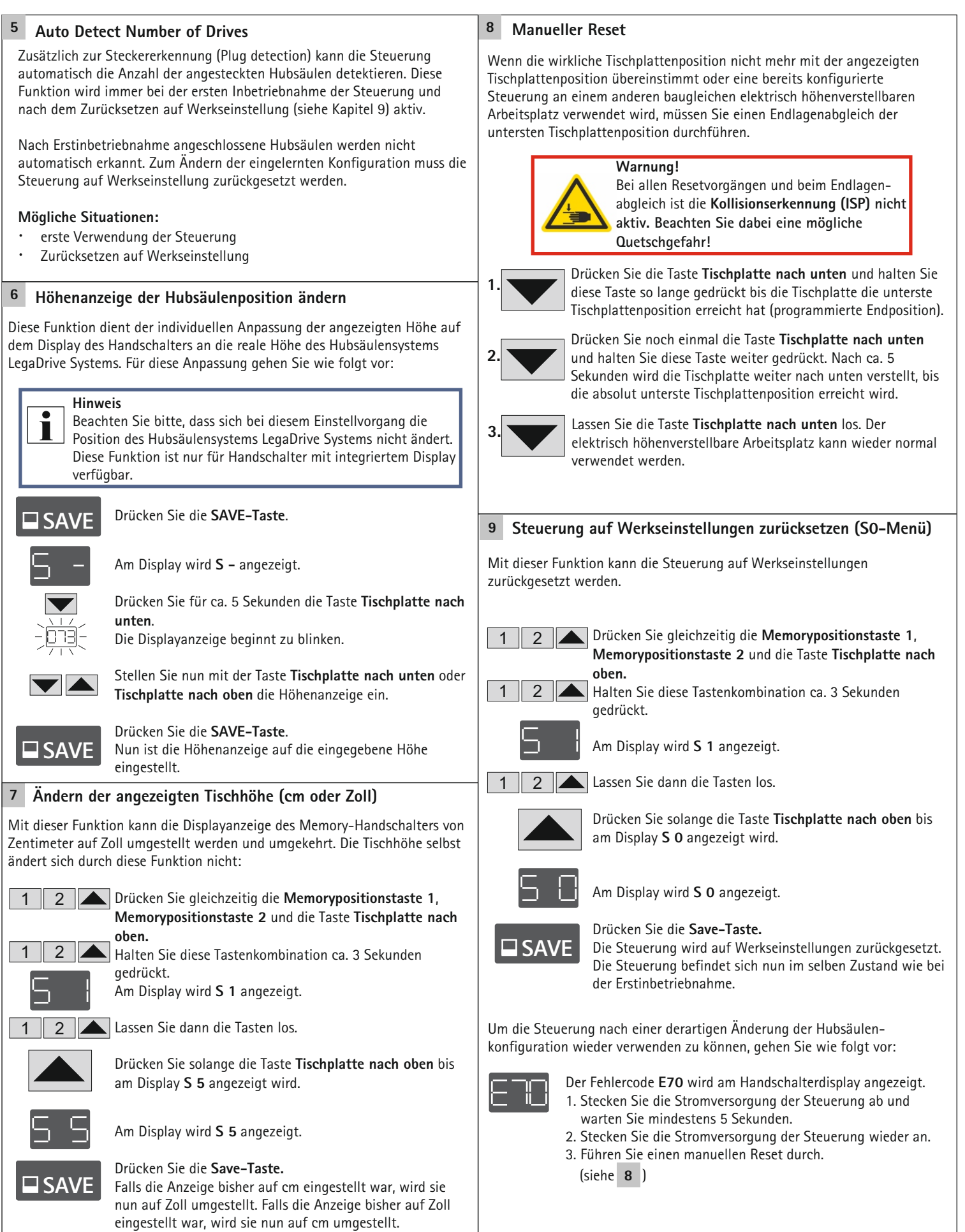

![](_page_4_Picture_2.jpeg)

**Technik für Möbel**

![](_page_4_Picture_3.jpeg)

#### **Am Display wird E + eine Fehlernummer angezeigt**

![](_page_4_Picture_327.jpeg)

![](_page_5_Figure_0.jpeg)

![](_page_5_Picture_1.jpeg)

![](_page_6_Picture_0.jpeg)

#### **Technik für Möbel**

![](_page_6_Picture_410.jpeg)

GB

![](_page_7_Picture_0.jpeg)

![](_page_7_Picture_2.jpeg)

### **The display shows E + a fault number.**

![](_page_7_Picture_305.jpeg)